Subject: How to use RasterCtrl for image created with BufferPainter Posted by [deep](https://www.ultimatepp.org/forums/index.php?t=usrinfo&id=1190) on Sat, 16 Mar 2013 14:28:39 GMT [View Forum Message](https://www.ultimatepp.org/forums/index.php?t=rview&th=7504&goto=39444#msg_39444) <> [Reply to Message](https://www.ultimatepp.org/forums/index.php?t=post&reply_to=39444)

Hi,

I want to provide PAN/ZOOM like it is done in bazaar/RasterCtrlTest for image created in memory using BufferPainter.

I want to know how it can be achieved ?

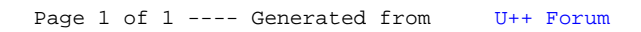